#### SQL Server 2008 Tutorial: Database Creation and Modification

IT 4153 Advanced Database

J.G. Zheng Spring 2012

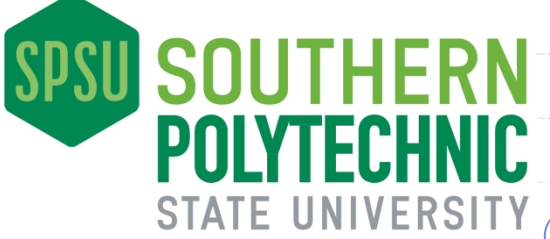

### **Overview**

- Creating and modifying structures using the Management Studio GUI
	- **Table designer**
	- Relationship diagram designer
	- **view designer**

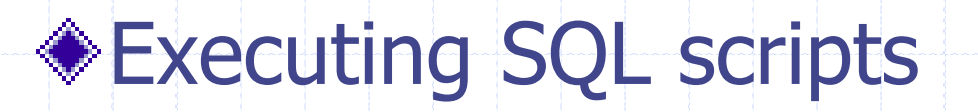

## Example

#### Logical model in Visio

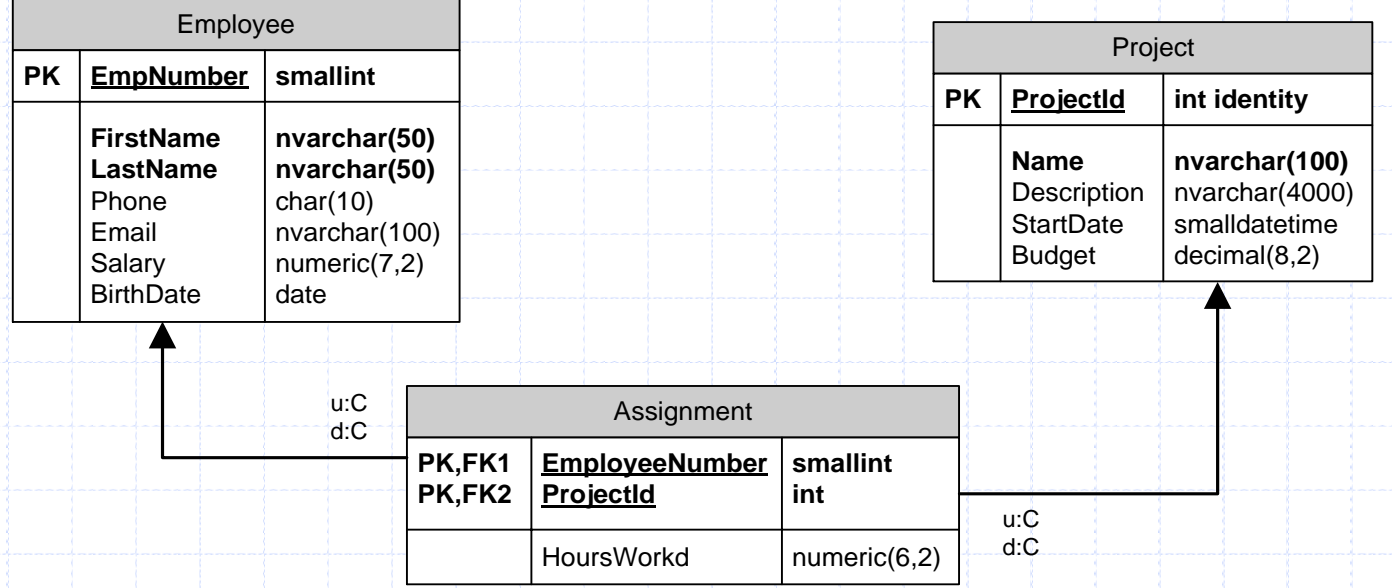

- **♦ Other requirements** 
	- **Email is unique**
	- Budget < 500000

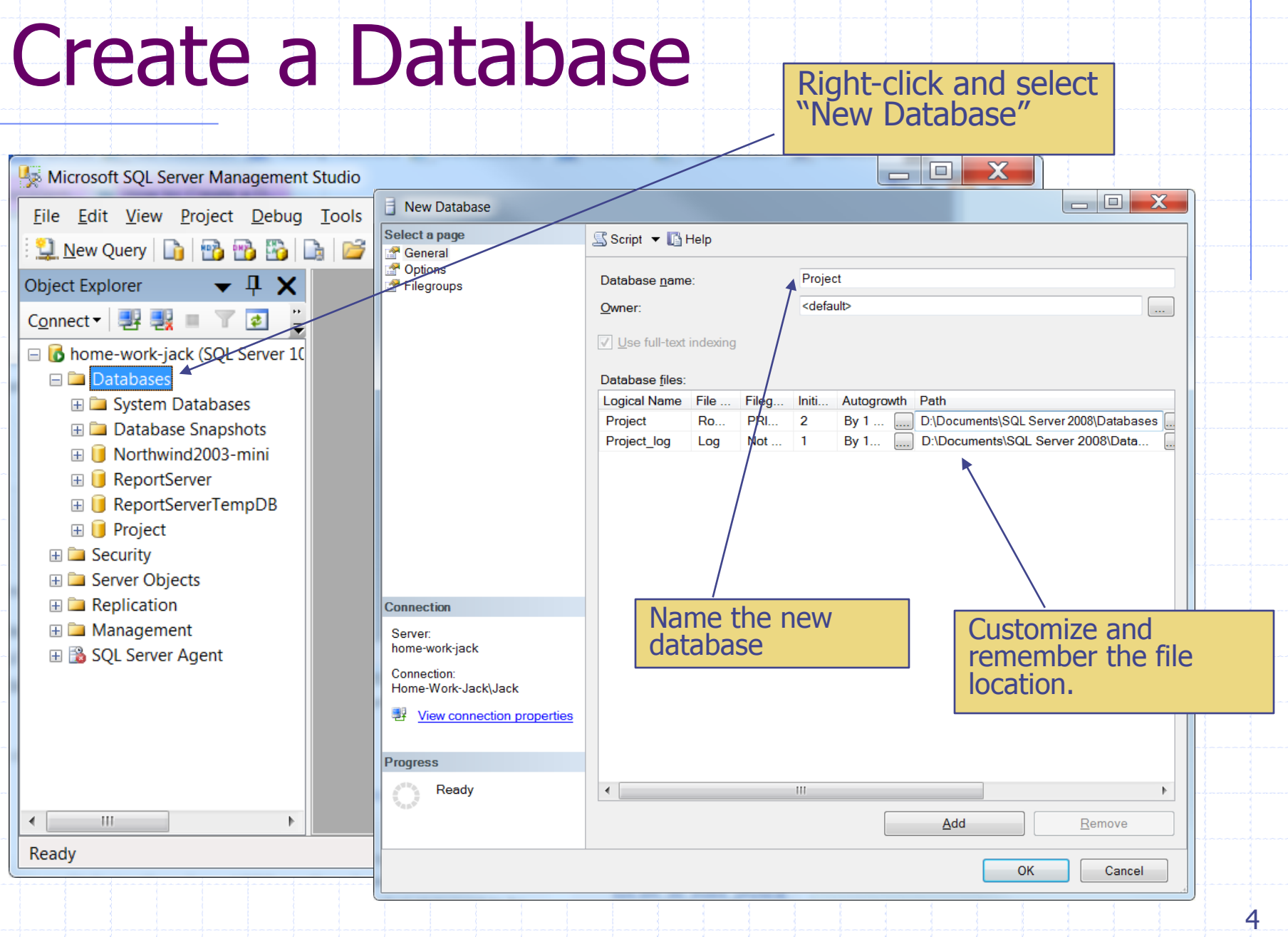

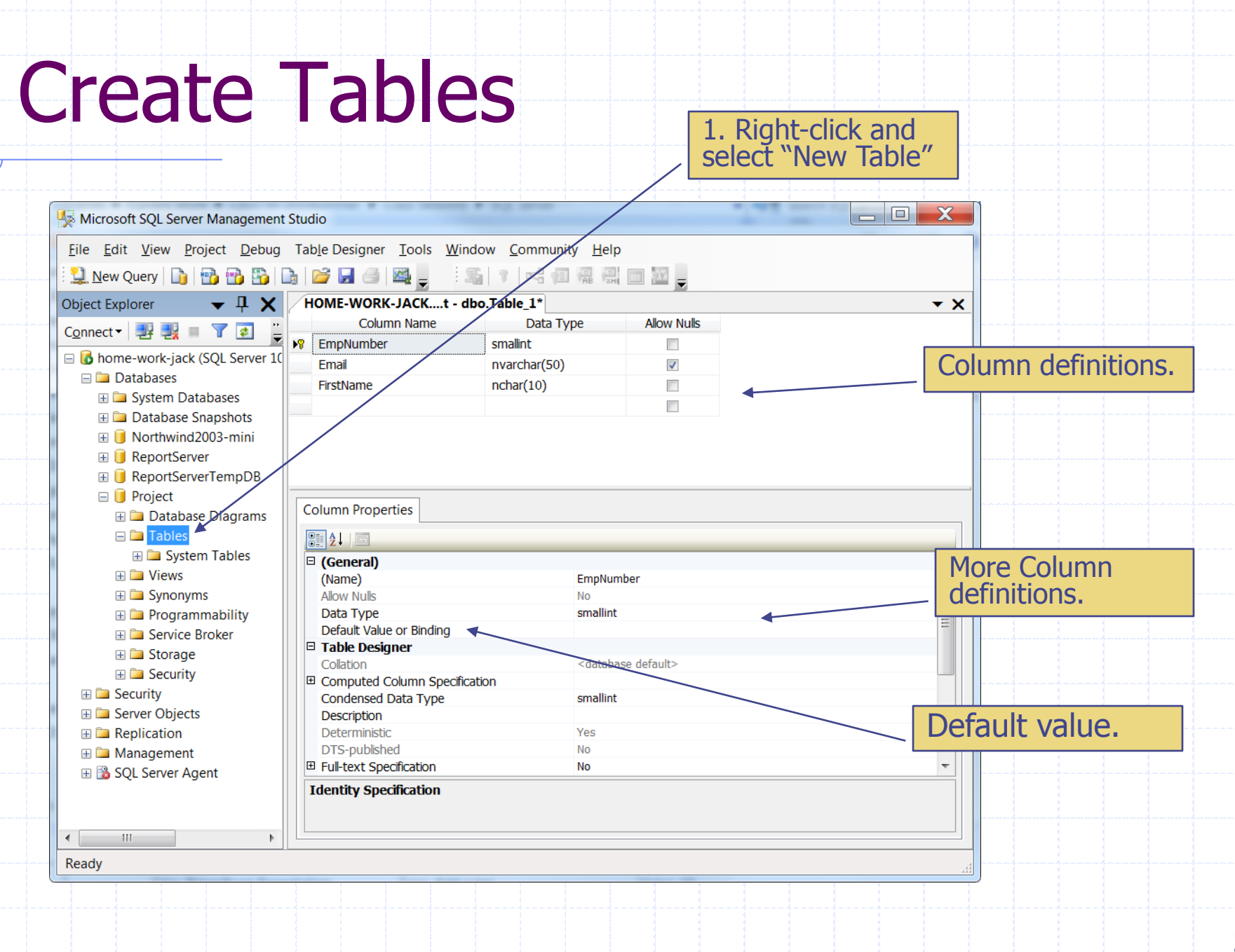

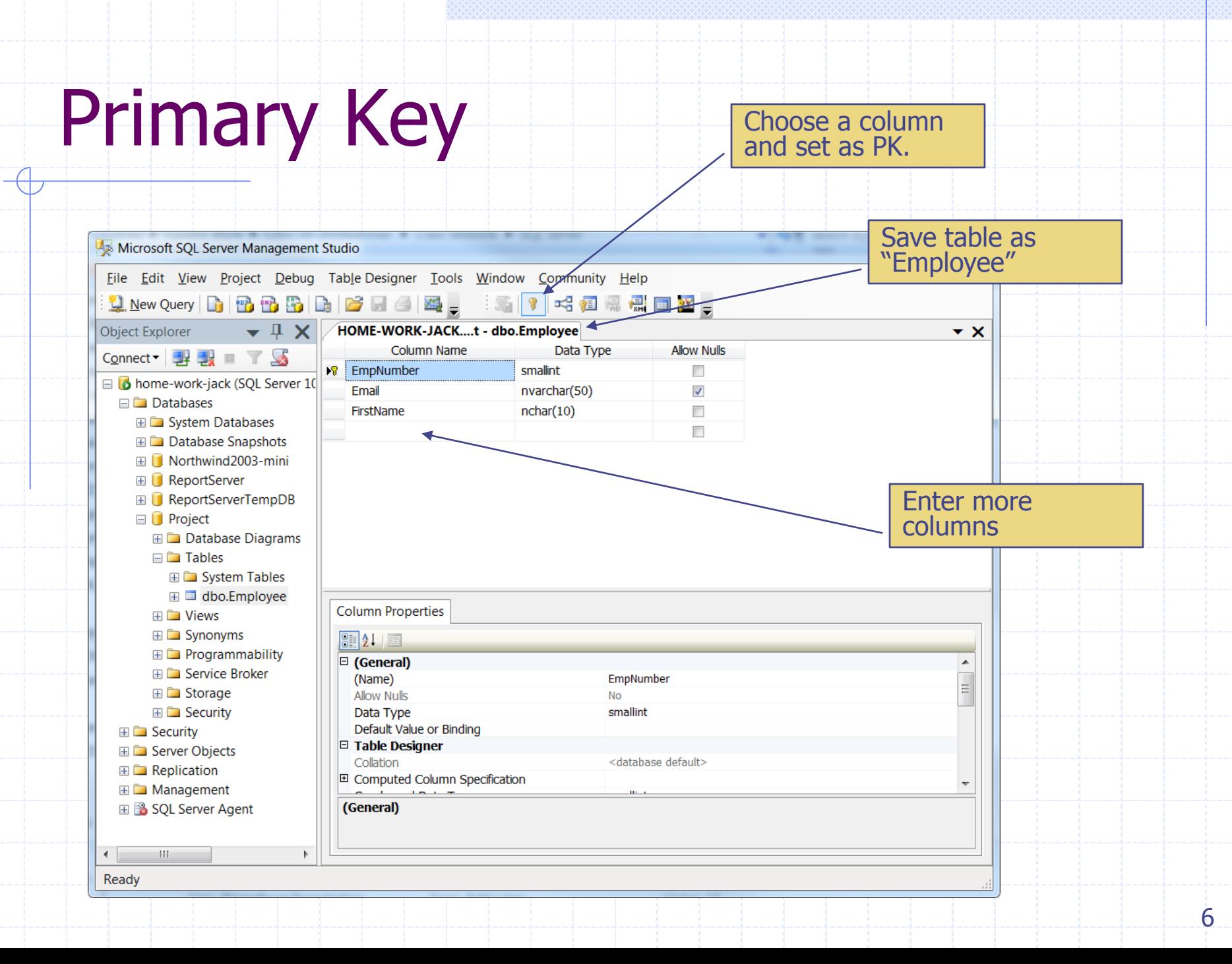

## Surrogate Key (Identity Column)

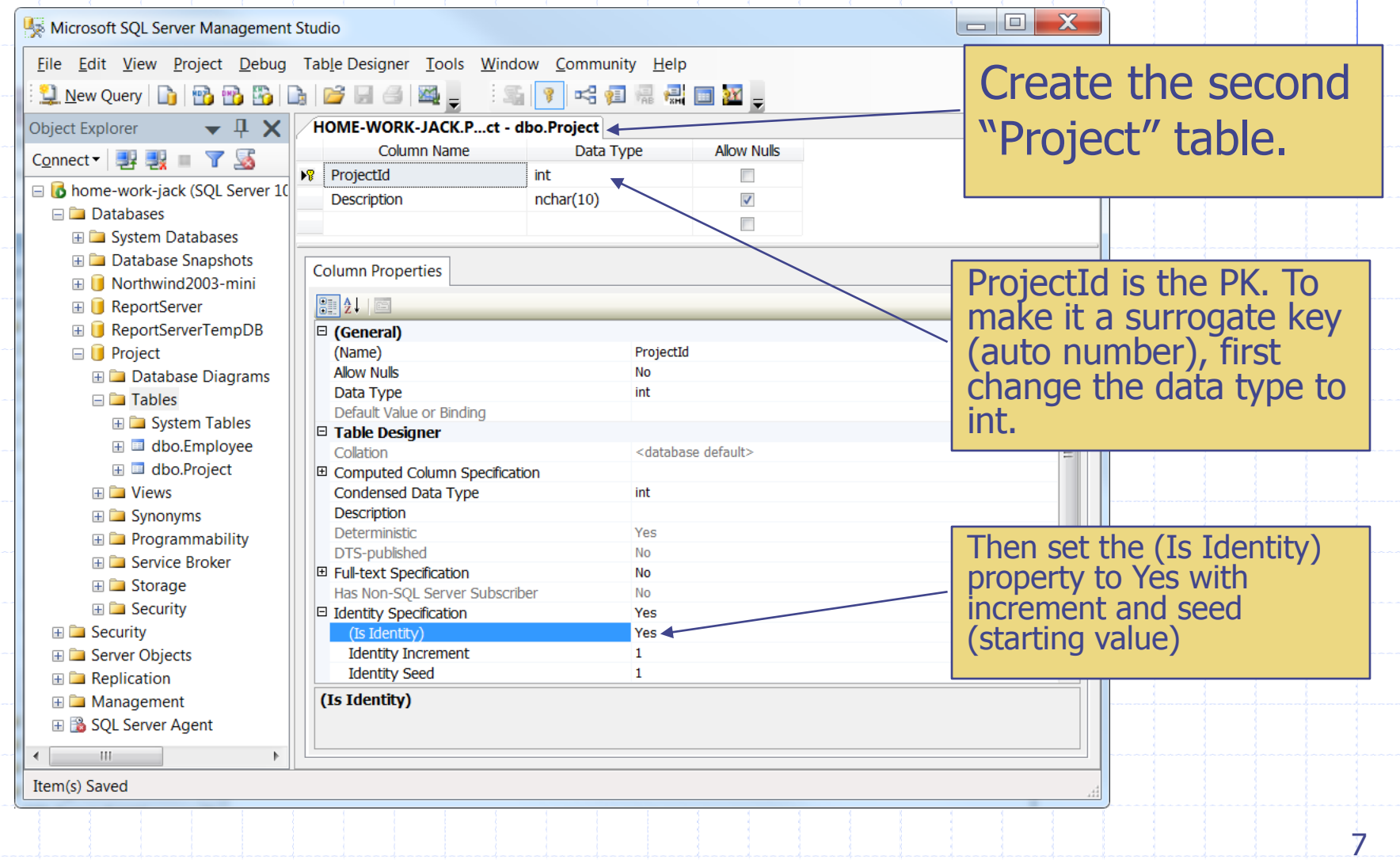

## Composite Key

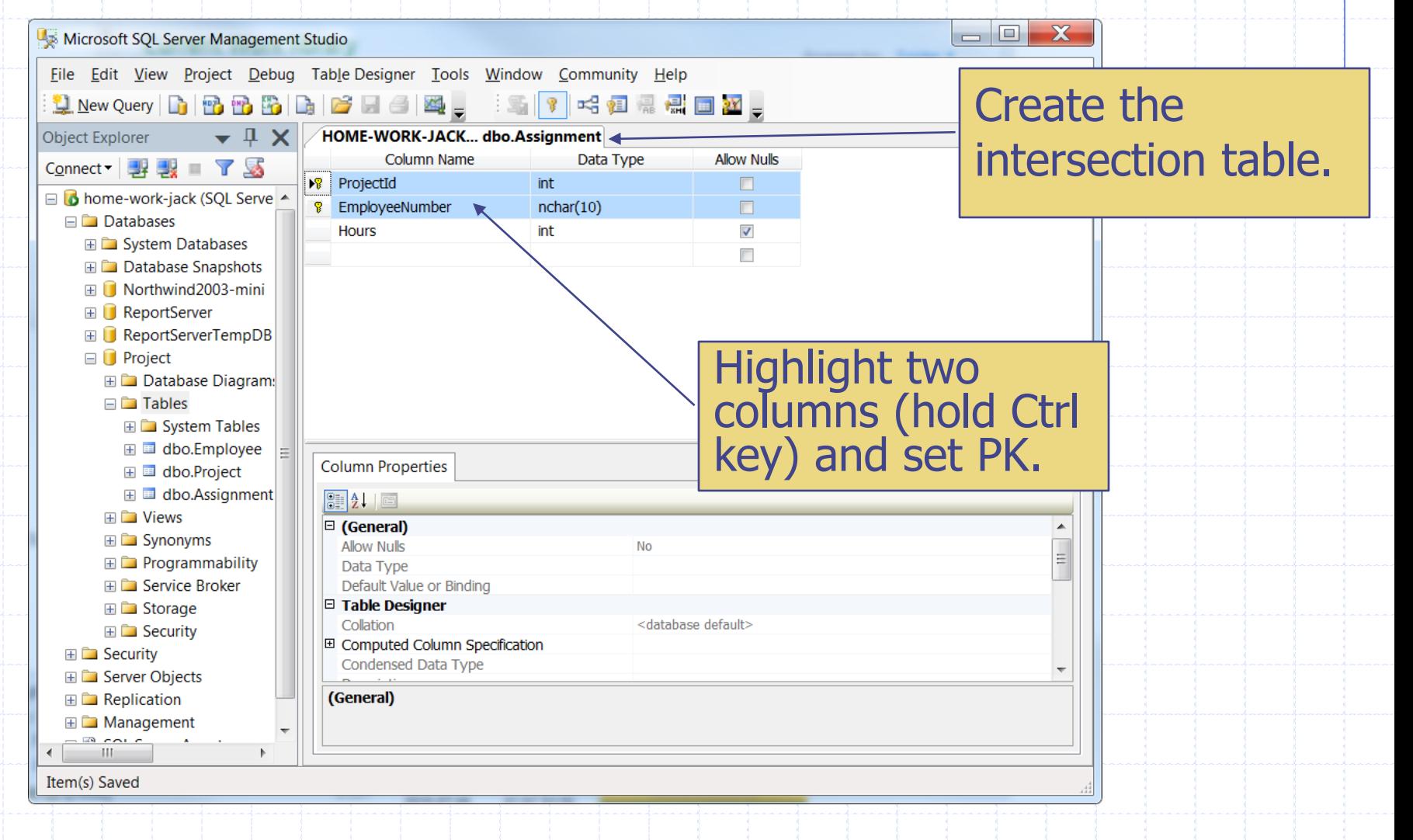

### Relationship Diagram

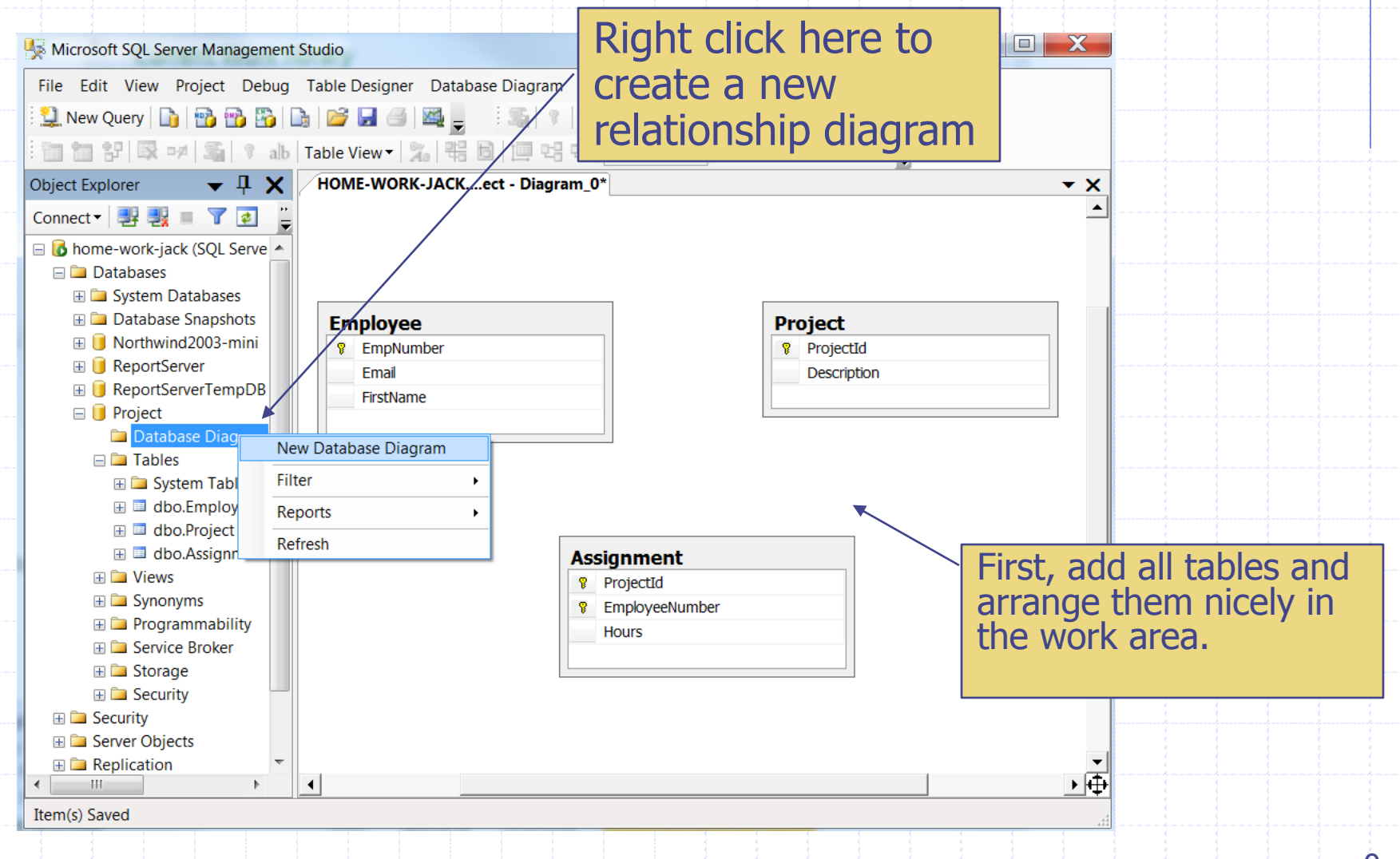

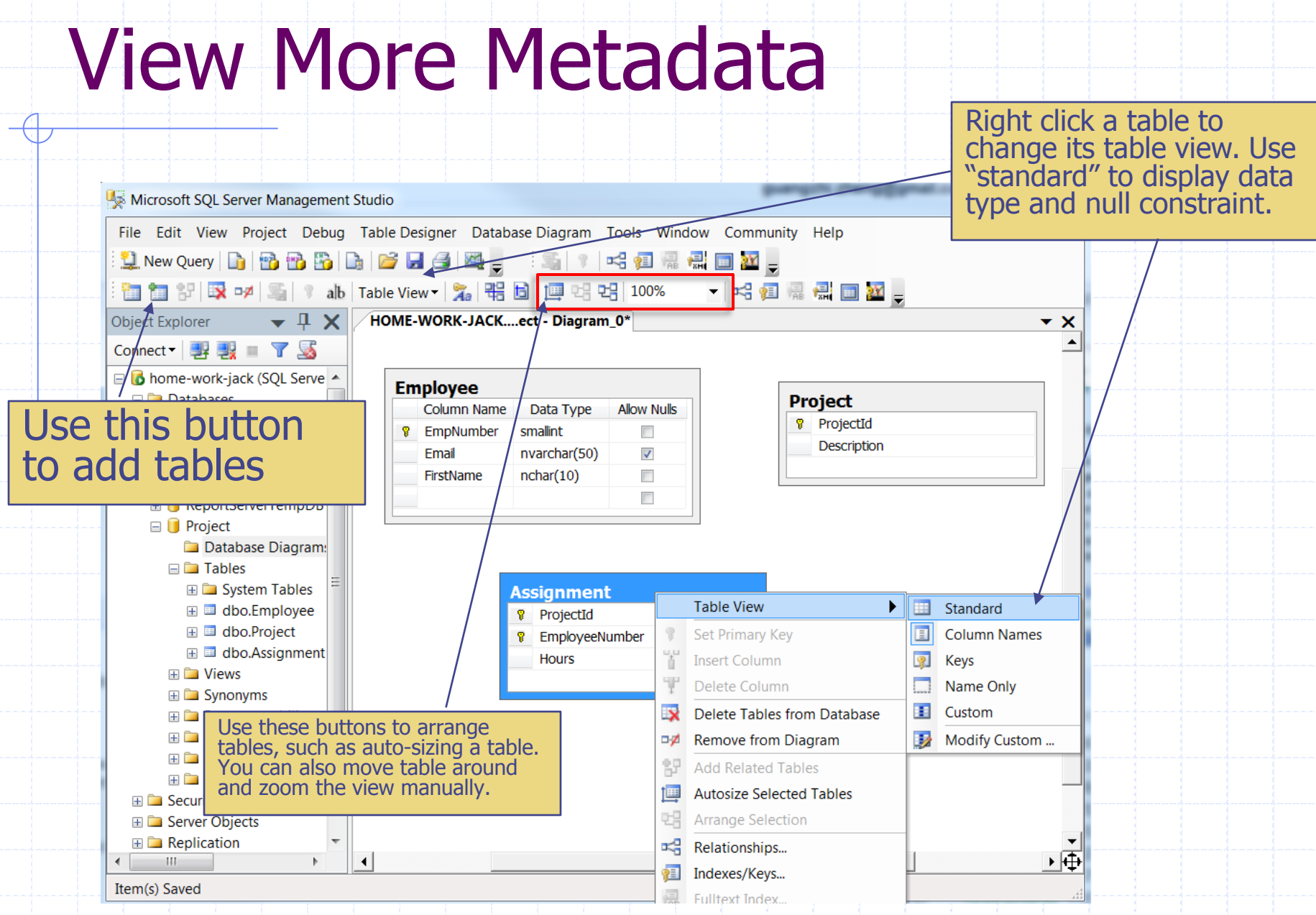

#### Modify Columns in Relationship Diagram

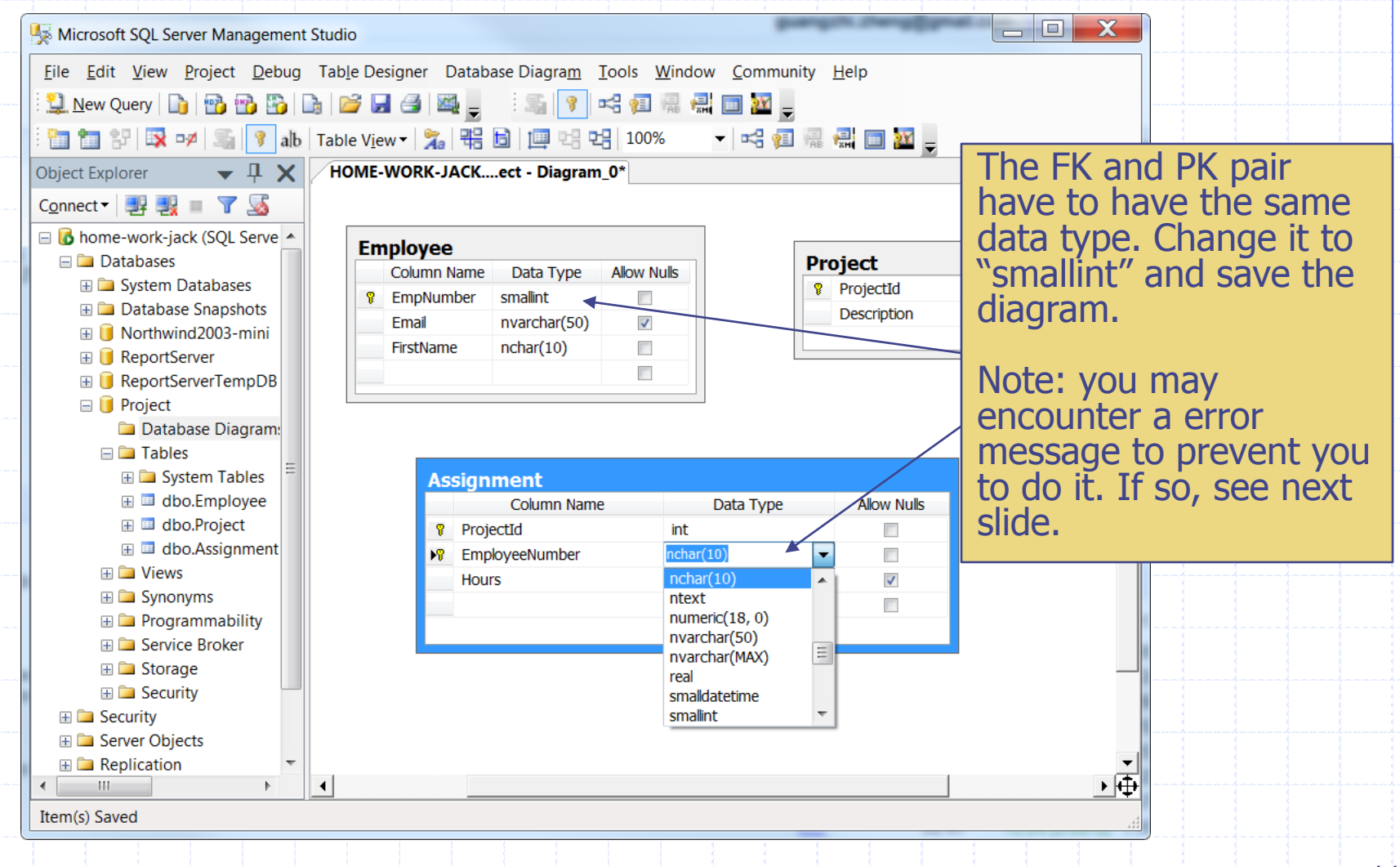

# !!Set Option!!

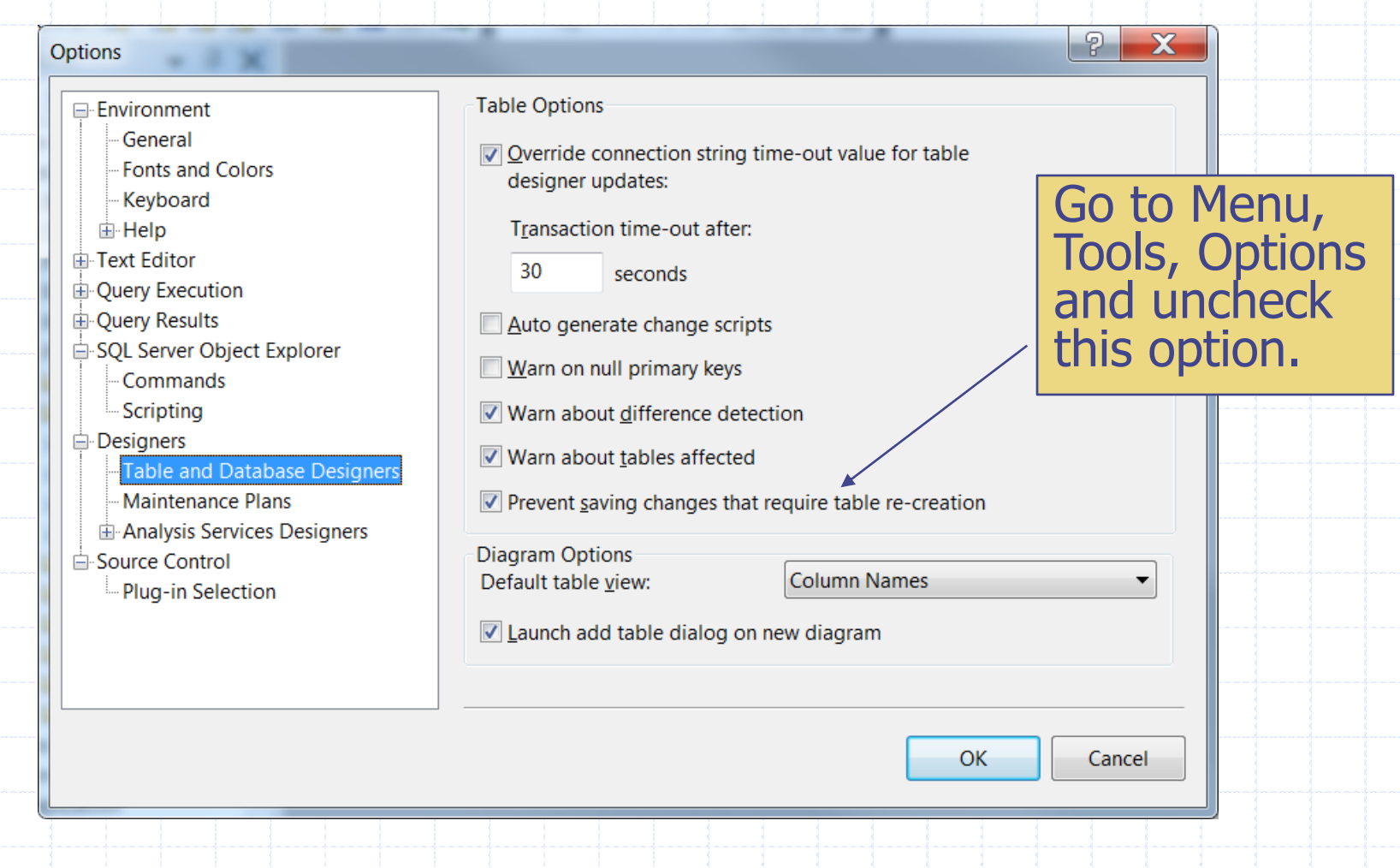

## Create Relationship

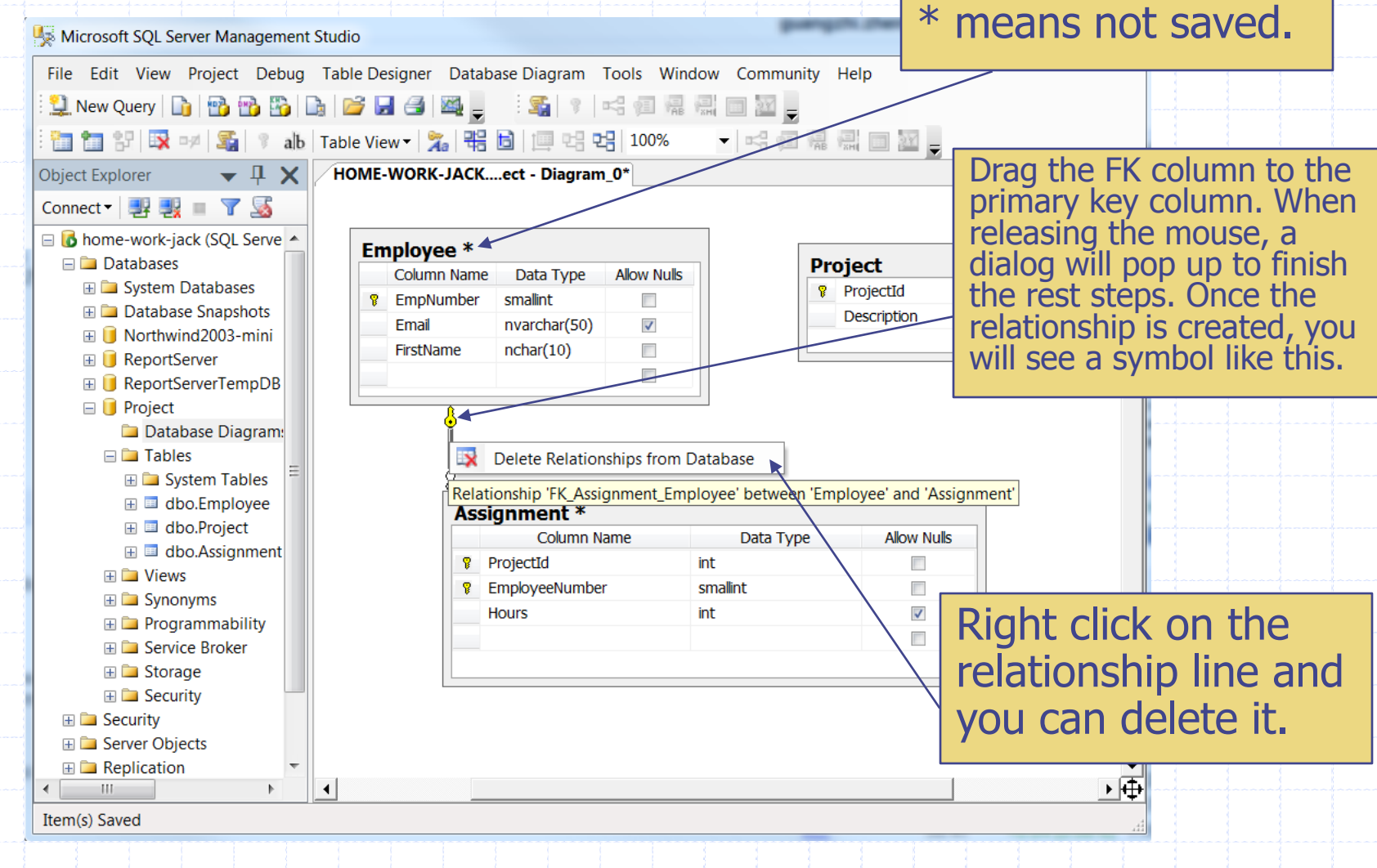

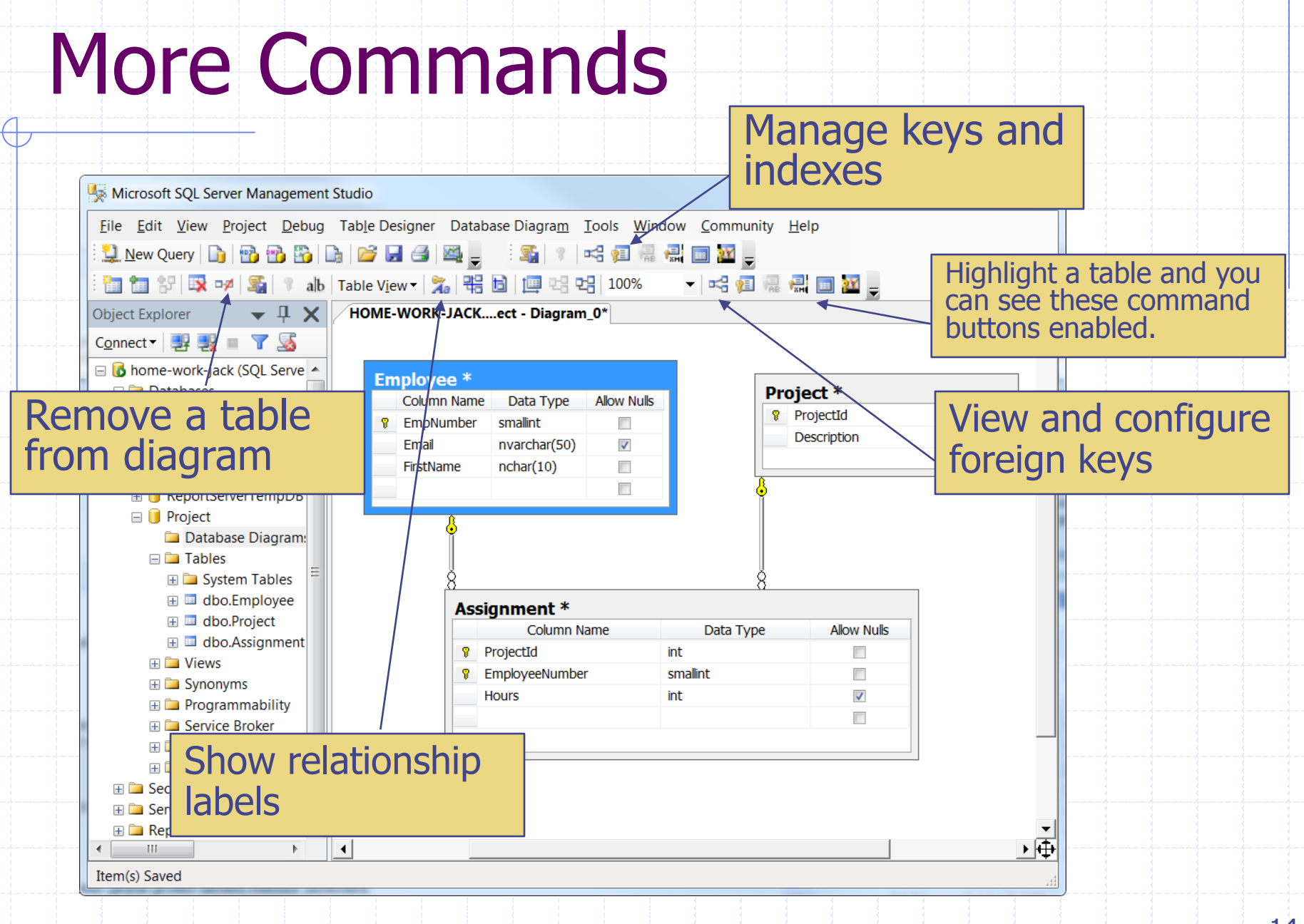

## Referential Actions

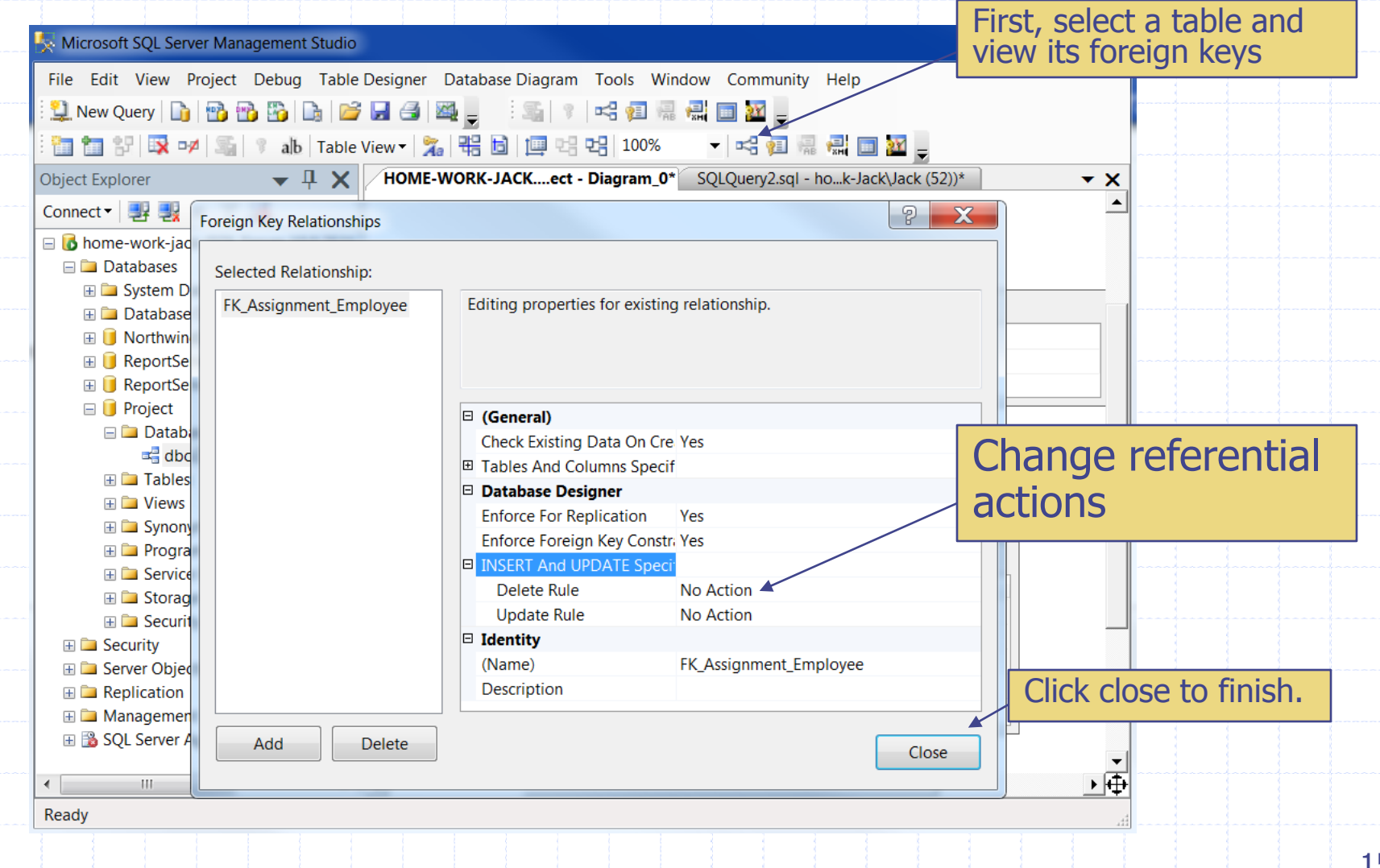

## Type SQL in the Query Window

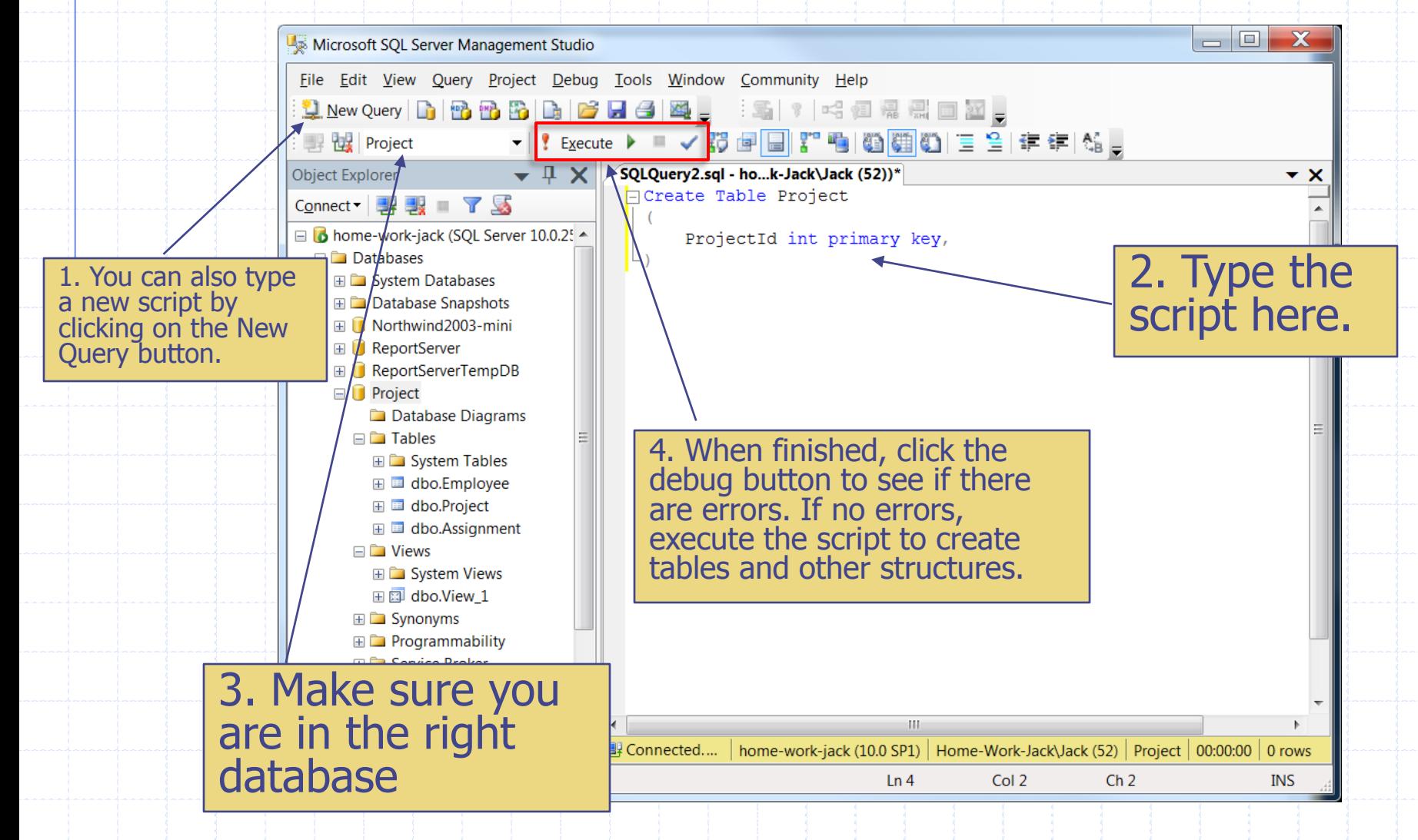

## Use Script Files

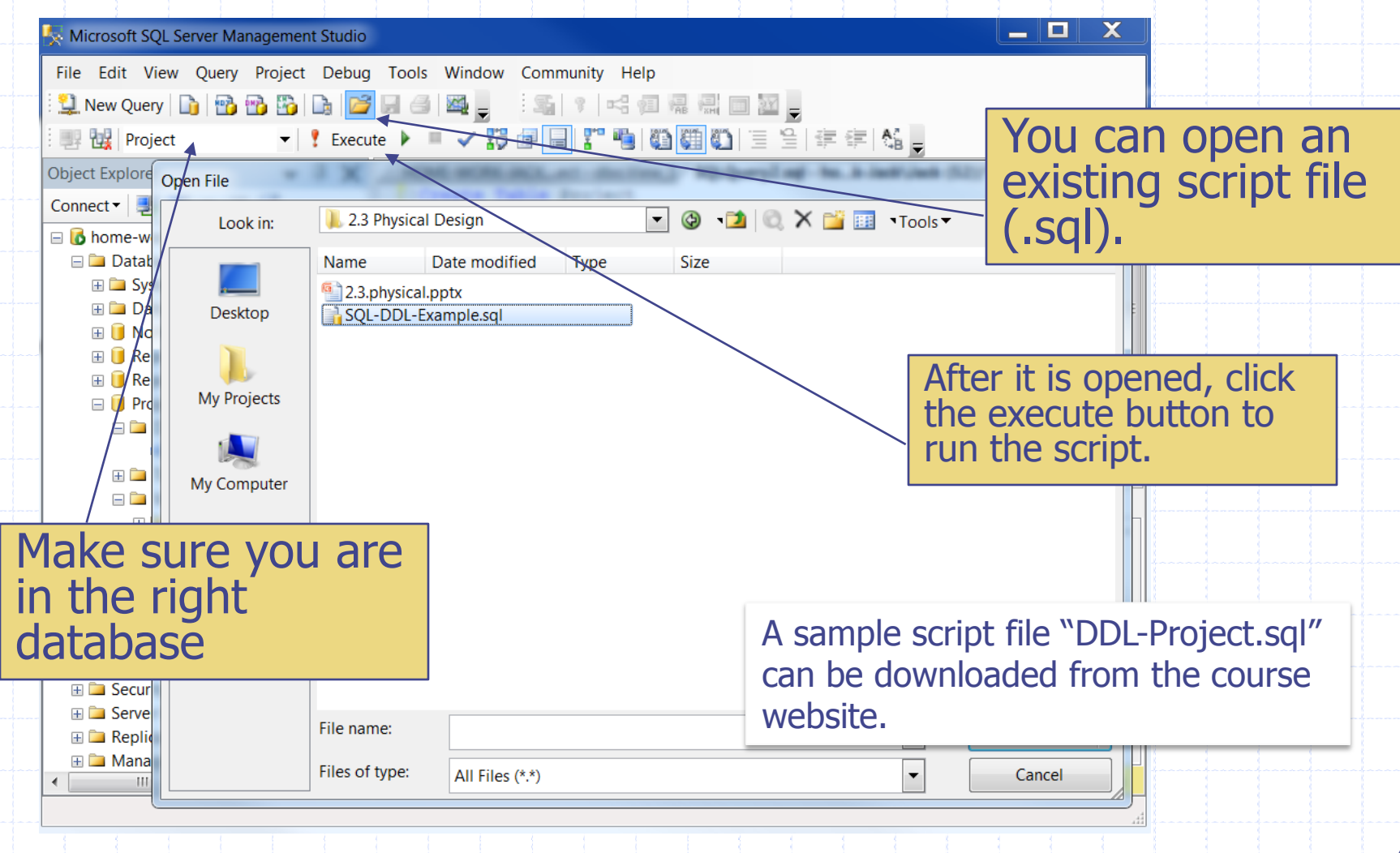

#### Enter and Update Data

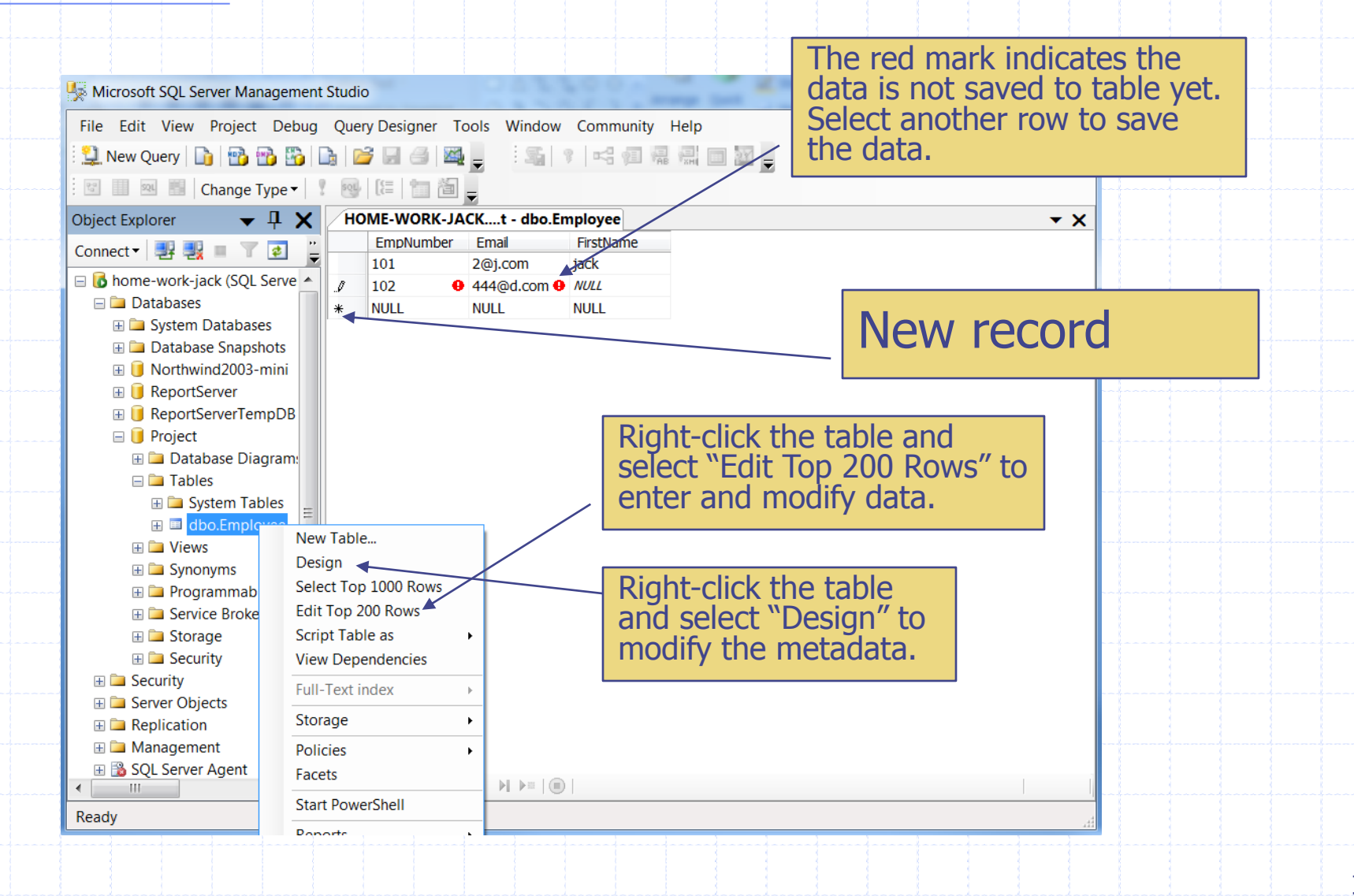

## Error Message

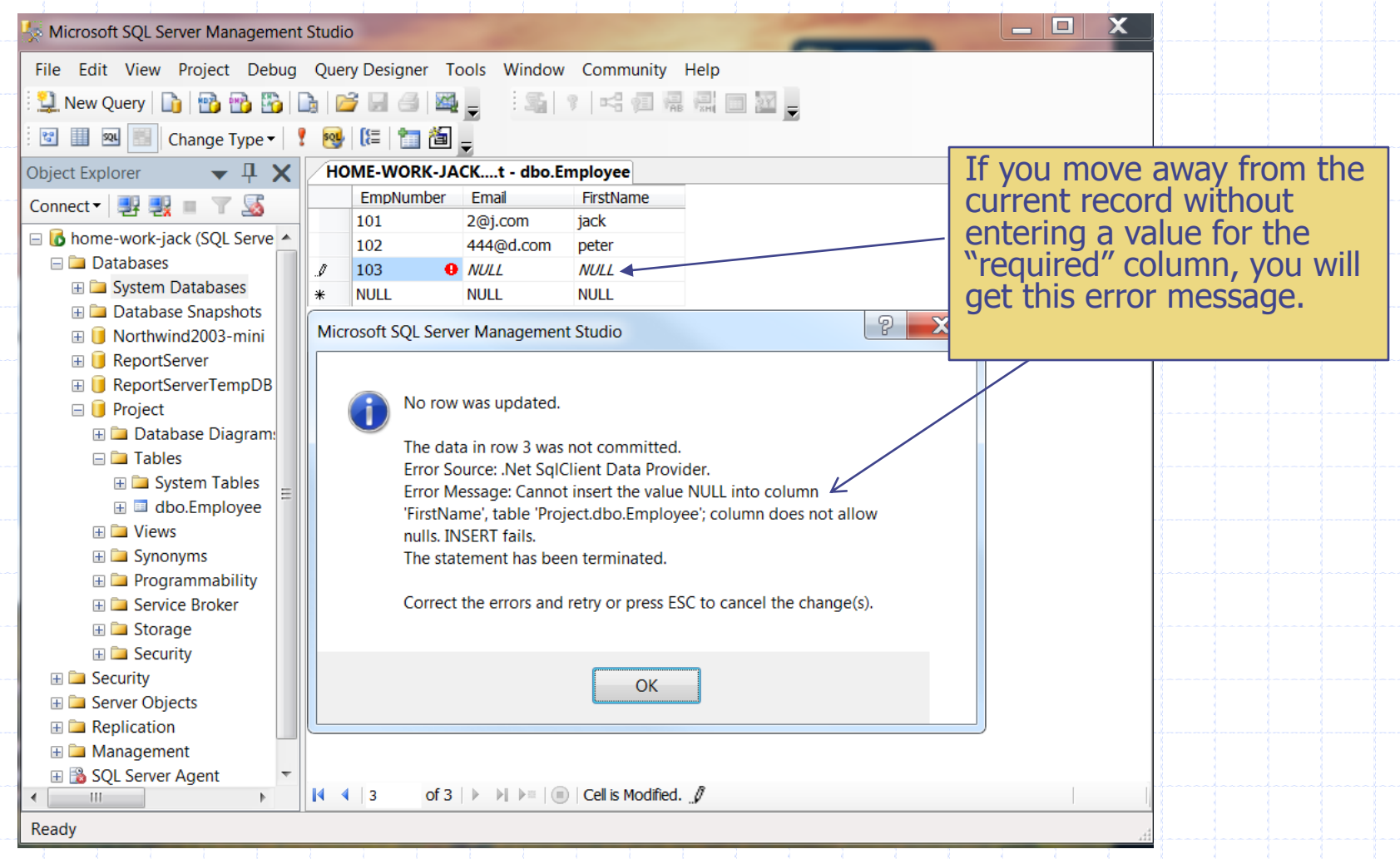

### Create Views

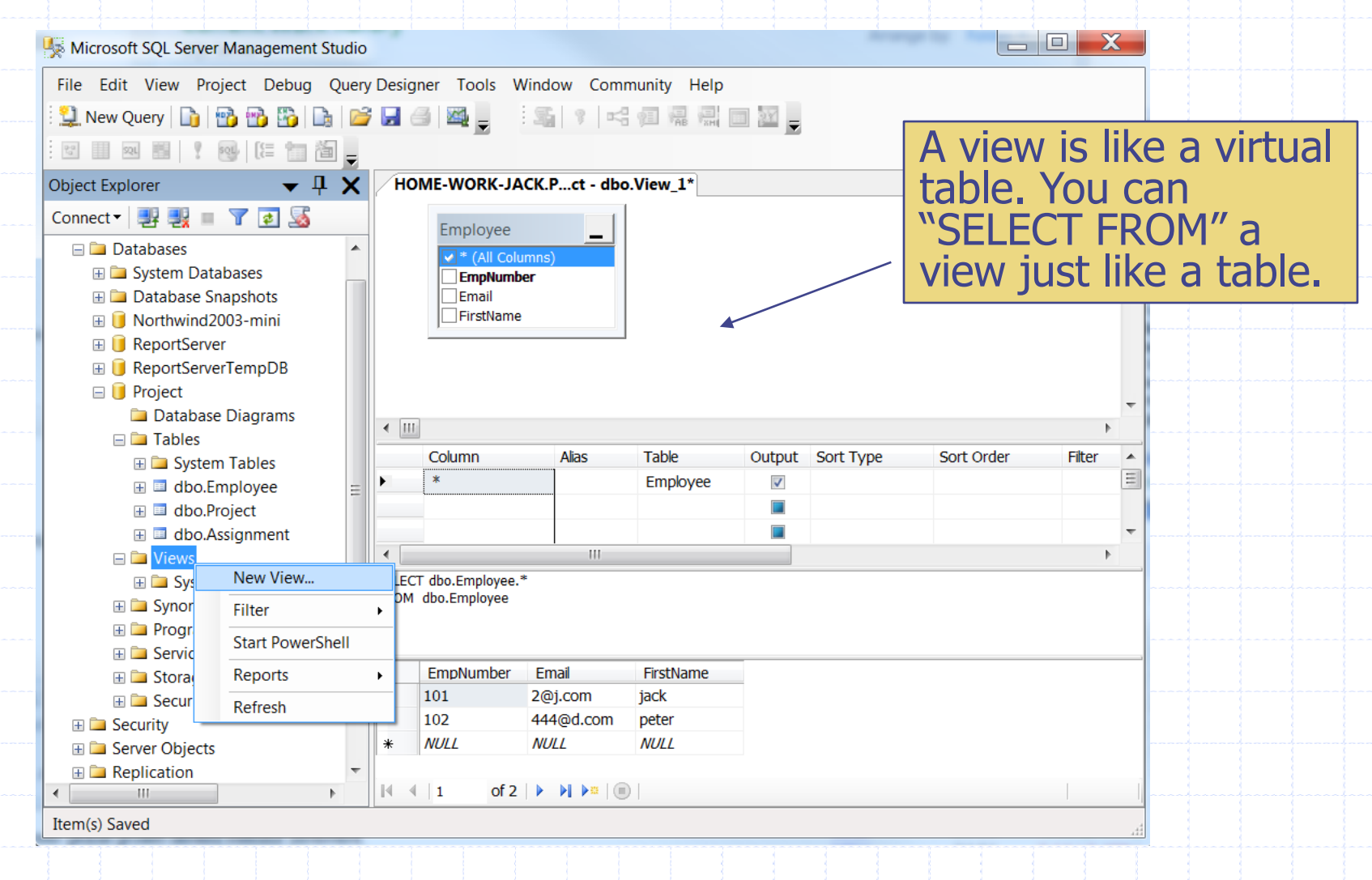